### Unveiling the Power of LaTeX: A Comprehensive Guide to Typesetting Excellence

Embark on a journey into the realm of professional typesetting with our definitive guide to LaTeX, the industry-leading tool for creating stunning documents. This comprehensive resource empowers you with an in-depth understanding of LaTeX's capabilities, ensuring you produce polished and sophisticated documents with ease.

#### Chapter 1: to LaTeX

Discover the origins and evolution of LaTeX, a typesetting system designed by renowned computer scientist Leslie Lamport. Delve into its core concepts and advantages, including its versatility, high-quality output, and wide-ranging applications in academia, publishing, and beyond.

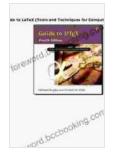

#### Guide to LaTeX (Tools and Techniques for Computer

Typesetting) by Helmut Kopka

| 🚖 🚖 🚖 🚖 4.4 out of 5           |             |  |
|--------------------------------|-------------|--|
| Language                       | : English   |  |
| File size                      | : 10550 KB  |  |
| Text-to-Speech                 | : Enabled   |  |
| Enhanced typesetting : Enabled |             |  |
| Print length                   | : 624 pages |  |
| Screen Reader                  | : Supported |  |

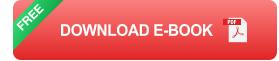

**Alt Attribute:** LaTeX, an to computer typesetting, exploring its origins, concepts, and advantages.

#### Chapter 2: Getting Started with LaTeX

Set up your LaTeX environment with confidence. This chapter provides step-by-step instructions on installing LaTeX software, selecting editors, and configuring your system for optimal performance. You'll also learn about the fundamental structure of a LaTeX document and explore its essential components.

**Alt Attribute:** Getting started with LaTeX, covering installation, editor selection, system configuration, and document structure.

#### **Chapter 3: Typesetting Basics**

Master the fundamentals of LaTeX typesetting. Learn how to format text, create sections and subsections, insert images and tables, and control line spacing and indentation. This chapter provides a comprehensive overview of the essential commands and syntax you need to know.

**Alt Attribute:** Typesetting basics in LaTeX, including text formatting, sectioning, image insertion, and line spacing control.

#### **Chapter 4: Document Structure and Organization**

Organize your documents efficiently using LaTeX's powerful structural features. This chapter covers the use of lists, tables, footnotes, and cross-referencing. You'll also learn how to create bibliographies, indexes, and other advanced document elements.

**Alt Attribute:** Document structure and organization in LaTeX, including lists, tables, footnotes, cross-referencing, and advanced elements.

#### Chapter 5: Advanced LaTeX Techniques

Take your LaTeX skills to the next level. Explore advanced techniques such as creating custom commands, using packages for extended functionality, and leveraging LaTeX's programming capabilities. This chapter will empower you to customize your documents and automate complex tasks.

**Alt Attribute:** Advanced LaTeX techniques, including custom commands, packages, and programming for customization and automation.

#### Chapter 6: Troubleshooting Common LaTeX Issues

Troubleshoot common LaTeX errors with ease. This chapter provides a comprehensive guide to error messages, troubleshooting strategies, and best practices for resolving compilation and document formatting issues.

**Alt Attribute:** LaTeX troubleshooting, covering common error messages, troubleshooting strategies, and best practices.

#### **Chapter 7: Advanced Applications and Case Studies**

Explore advanced applications of LaTeX beyond traditional document creation. This chapter showcases case studies that demonstrate LaTeX's use in creating books, presentations, technical reports, and other specialized documents. You'll gain insights into the practical applications and versatility of LaTeX.

**Alt Attribute:** Advanced LaTeX applications and case studies, showcasing its use in books, presentations, technical reports, and specialized

documents.

With this comprehensive guide, you are now equipped with the knowledge and skills to unleash the full power of LaTeX. From beginner-friendly s to advanced techniques, this resource will empower you to produce professional-quality documents with ease. Whether you're a student, researcher, or professional, LaTeX will elevate your work to new heights of sophistication and precision.

**Alt Attribute:** Guide To Latex Tools And Techniques For Computer Typesetting, providing a comprehensive overview of LaTeX and empowering users to produce professional-quality documents with ease.

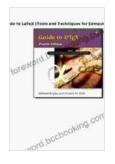

#### Guide to LaTeX (Tools and Techniques for Computer

Typesetting) by Helmut Kopka

| 🚖 🚖 🚖 🚖 🔹 4.4 out of 5 |   |           |
|------------------------|---|-----------|
| Language               | : | English   |
| File size              | ; | 10550 KB  |
| Text-to-Speech         | ; | Enabled   |
| Enhanced typesetting   | ; | Enabled   |
| Print length           | ; | 624 pages |
| Screen Reader          | : | Supported |

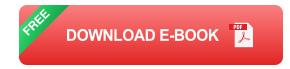

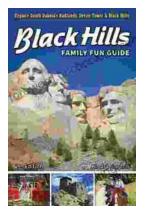

## Unleash the Adventure: Family Fun in the Black Hills

Nestled amidst the rolling hills and towering rock formations of South Dakota, the Black Hills beckon families to embark on an extraordinary vacation filled with...

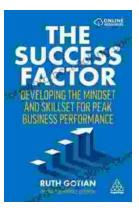

# Unleashing Peak Business Performance: A Journey of Transformation

In today's rapidly evolving business landscape, organizations are constantly striving to achieve optimal performance and stay ahead of the competition. However, achieving...